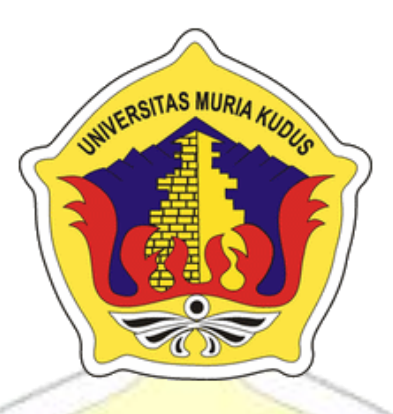

# **L A P O R A N S K R I P S I**

# <span id="page-0-0"></span>**PENERAPAN** *AUGMENTED REALITY* **PADA KARTU UNDANGAN PERNIKAHAN BERBASIS ANDROID**

**MURIA** 

# **MUHAMAMD ABDULLAH MUTHIK NIM. 201651007**

# **DOSEN PEMBIMBING Rizkysari Mei Maharani, M.Kom Anastasya Latubessy, S.Kom, M.Cs**

**PROGRAM STUDI TEKNIK INFORMATIKA FAKULTAS TEKNIK UNIVERSITAS MURIA KUDUS 2020**

## **HALAMAN PERSETUJUAN**

## <span id="page-1-0"></span>PENERAPAN AUGMENTED REALITY PADA KARTU UNDANGAN PERNIKAHAN BERBASIS ANDROID

MUHAMMAD ABDULLAH MUTHIK NIM.201651007

Kudus, 20 Juli 2020

Menyetujui,

Pergbimbing Utama,

Rizkysari Mei Maharani, M.Kom NIDN. 0620058501

Pembimbing Pendamping.

WILL

Anastasya Latubessy, S.Kom, M.Cs NIDN. 0604048702

Mengetahui

Koordinator Skripsi/Tugas Akhir

Esti Wijayanti, M.Kom NIDN. 0605098901

Ka. Progdi Teknik Informatika

Ahmad Jazui, M.Kom NIDN. 0406107004

 $\rm H$ 

## **HALAMAN PENGESAHAN**

### <span id="page-2-0"></span>PENERAPAN AUGMENTED REALITY PADA KARTU UNDANGAN PERNIKAHAN BERBASIS ANDROID

#### MUHAMMAD ABDULLAH MUTHIK NIM. 201651007

Kudus, 12 Agustus 2020

Menyetujui, Anggota Penguji I

**Tutik Khotimah, M.kom** 

NIDN. 0608068502

Marchil M

Ketua Penguji.

Muhammad Malik Hakim, ST, M.T.I NIDN. 0020068108

**Pembimbing Utama** 

Rizkysari Mei Maharani M.Kom NIDN. 0620058501

Mengetahui

iii

**Repr** 

Anggota Penguji II,

ST., M.Kom Arief Susanto

NIDN. 0605098901

Pembimbing Pendamping,

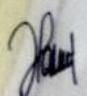

Anastasya Latubessy, S.Kom, M.Cs NIDN. 0604048702

> Ketua Program Studi Teknik Informatika

 $m\lambda_{h-}$ Ahmad Jazuk, M.Kom NIDN. 0406107004

Chap Fakultas Teknik

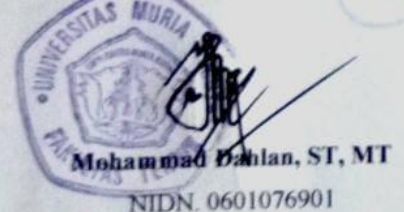

## **PERNYATAAN KEASLIAN**

<span id="page-3-0"></span>Saya yang bertanda tangan dibawah ini :

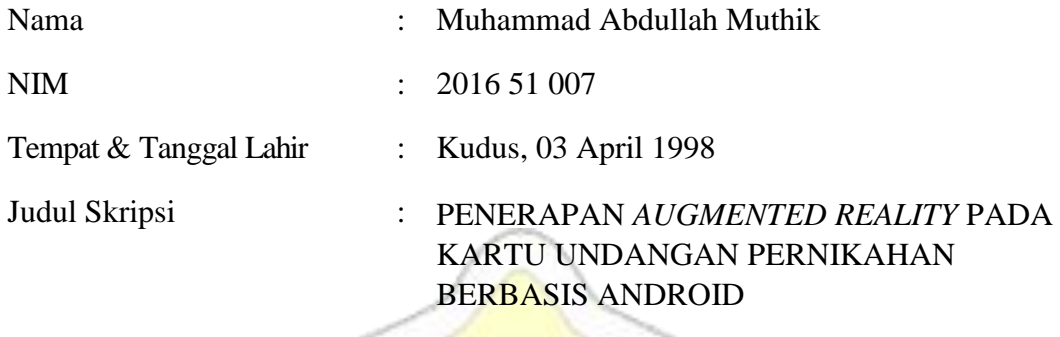

Menyatakan dengan sebenarnya bahwa penulisan Skripsi ini berdasarkan hasil penelitian, pemikiran dan pemaparan asli dari saya sendiri, baik untuk naskah laporan maupun kegiatan lain yang tercantum sebagai bagian dari Skripsi ini. Seluruh ide, pendapat, atau materi dari sumber lain telah dikutip dalam Skripsi dengan cara penulisan referensi yang sesuai.

Demikian pernyataan ini saya buat dengan sesungguhnya dan apabila di kemudian hari terdapat penyimpangan dan ketidak benaran dalam pernyataan ini, maka saya bersedia menerima sanksi akademik berupa pencabutan gelar dan sanksi lain sesuai dengan peraturan yang berlaku di Universitas Muria Kudus.

Demikian pernyataan ini saya buat dalam keadaan sadar tanpa paksaan dari pihak manapun.

Kudus, Yang memberi pernyataan, *Materai 6000*

**Muhammad Abdullah Muthik** 

**NIM. 201651007**

## **PENERAPAN** *AUGMENTED REALITY* **PADA KARTU UNDANGAN PERNIKAHAN BERBASIS ANDROID**

Nama Mahasiswa : Muhammad Abdullah Muthik

NIM 201651007

Pembimbing

1. Rizkysari Mei Maharani, M.Kom

2. Anastasya Latubessy, S.Kom, M.Cs

#### **ABSTRAK**

<span id="page-4-0"></span>Undangan Pernikahan merupakan sebuah selebaran yang biasanya digunakan untuk mengajak orang menghadiri acara tertentu. Undangan Pernikahan sangat diperlukan dalam membuat sebuah acara agar orang yang akan diundang bisa mengetahui acara yang akan diadakan calon pengantin. Agar kartu undangan bisa memberikan informasi secara menarik dan inovatif maka aplikasi dibuat memalui Teknologi IT yang sekarang sudah banyak dijumpai dan digunakan seharihari. Aplikasi ini di buat menggunakan teknologi *Augmented Realiy* dan menggunakan metode *MDLC (Multimedia Development Life Cycle)* sehingga penelitian dapat menampilkan object 3 dimensi, foto, video dan lokasi acara pasangan pengantin.

Kata kunci: Kartu Undangan, *Augmented Reality*, MDLC

## **APPLICATION OF AUGMENTED REALITY IN ANDROID-BASED WEDDING INVITATION CARDS**

Nama Mahasiswa : Muhammad Abdullah Muthik

NIM 201651007

Pembimbing :

1. Rizkysari Mei Maharani, M.Kom

2. Anastasya Latubessy, S.Kom, M.Cs

## **ABSTRACT**

<span id="page-5-0"></span>Wedding Invitation is a leaflet that is usually used to invite people to attend certain events. Wedding invitations are very necessary in making an event so that people who will be invited to know the event to be held by the bride and groom. So that invitation cards can provide information in an interesting and innovative way, applications are made through IT technology which is now widely found and used daily. This application is made using Augmented Realiy technology and uses the MDLC (Multimedia Development Life Cycle) method so that research can display 3dimensional objects, photos, videos and the location of the wedding couple event. Key Words: Invitation Cards, *Augmented Reality*, MDLC

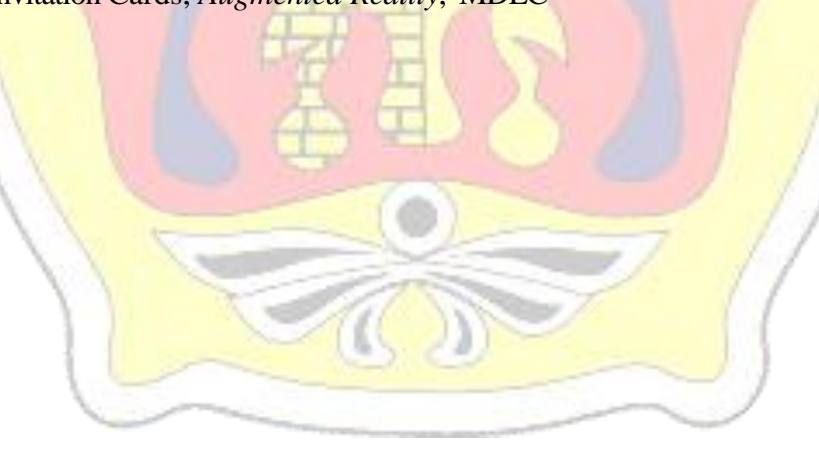

### **KATA PENGANTAR**

<span id="page-6-0"></span>Puji syukur kehadirat Allah SWT karena atas Rahmat dan Hidayah- Nya penulis mampu menyelesaikan penyusunan skripsi ini dengan judul "Penerapan Augmented Reality Pada Kartu Undangan Pernikahan Berbasis Android".

Skripsi ini disusun guna melengkapi salah satu persyaratan untuk memperoleh Gelar Kesarjanaan Progam Studi Teknik Informatika Fakultas Teknik Universitas Muria Kudus. Pada kesempatan ini, penulis ingin menyampaikan rasa terima kasih yang sebesar-besarnya kepada :

- 1. Allah SWT yang telah memberikan Rahmat dan Hidayah-Nya.
- 2. Bapak Dr. Suparnyo, SH., MS selaku Rektor Universitas Muria Kudus.
- 3. Bapak Mohammad Dahlan, ST., MT., selaku Dekan Fakultas Teknik Universitas Muria Kudus.
- 4. Bapak Ahmad Jazuli, M.Kom, selaku Ketua Program Studi Teknik Informatika Universitas Muria Kudus.
- 5. Ibu Rizkysari Mei Maharani, M.Kom selaku pembimbing I yang telah banyak memberikan masukan selama penyusunan skripsi ini.
- 6. Ibu Anastasya Latubessy, S.Kom, M.Cs selaku pembimbing II yang telah banyak memberikan masukan selama penyusunan skripsi ini.
- 7. Kedua orang tua saya, Bapak dan Ibu yang selalu memberi semangat dan do'a kepada penulis.
- 8. Teman semua perjuangan dari awal semester sampai akhir.
- 9. Organisasi saya UKM Broadcasting Universitas Muria Kudus.

Penulis menyadari sepenuhnya bahwa dalam penyusunan skripsi ini masih terdapat banyak kekurangan. Selain itu penulis juga berharap semoga karya tulis ini dapat memberikan manfaat bagi semua.

<span id="page-7-0"></span>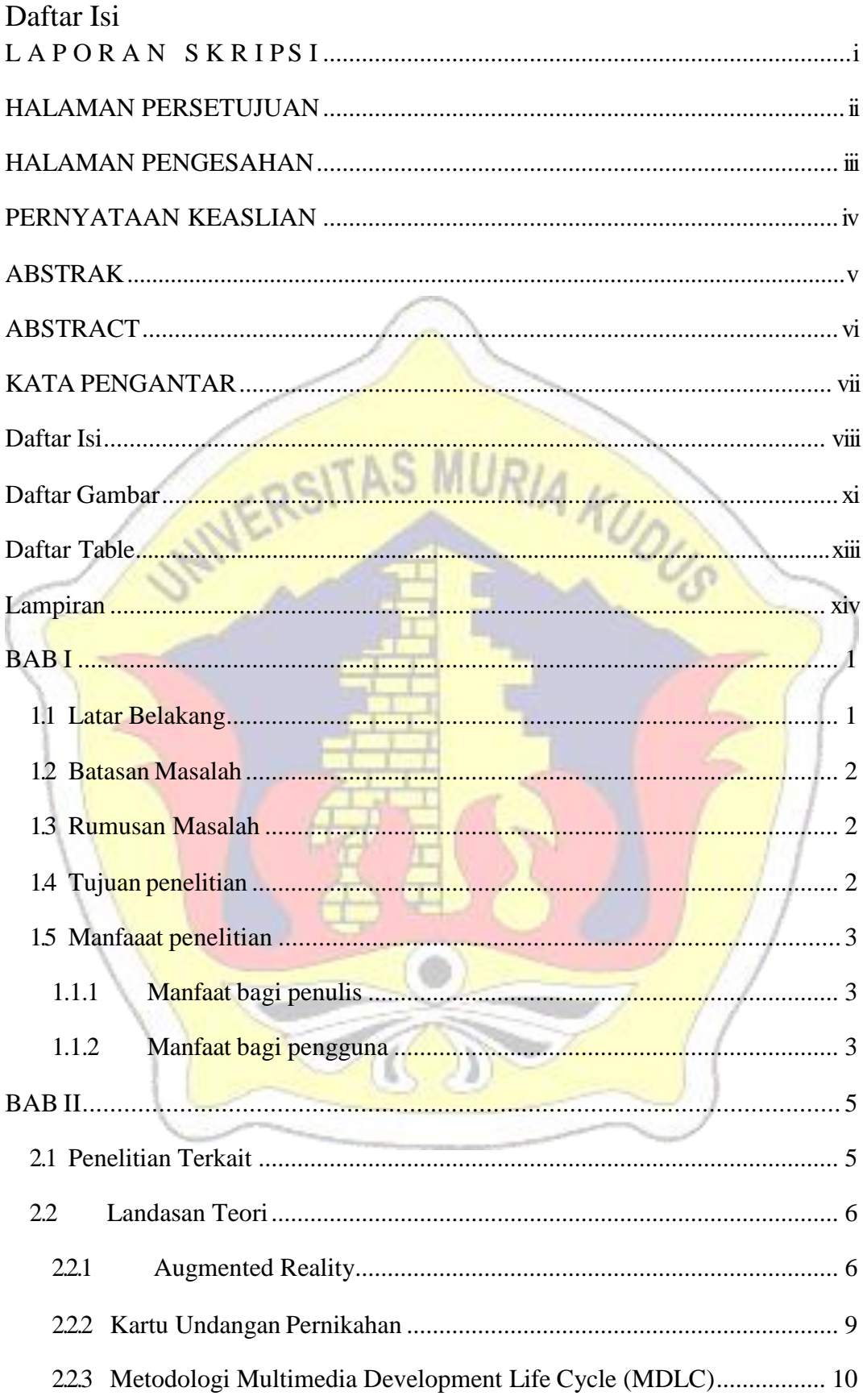

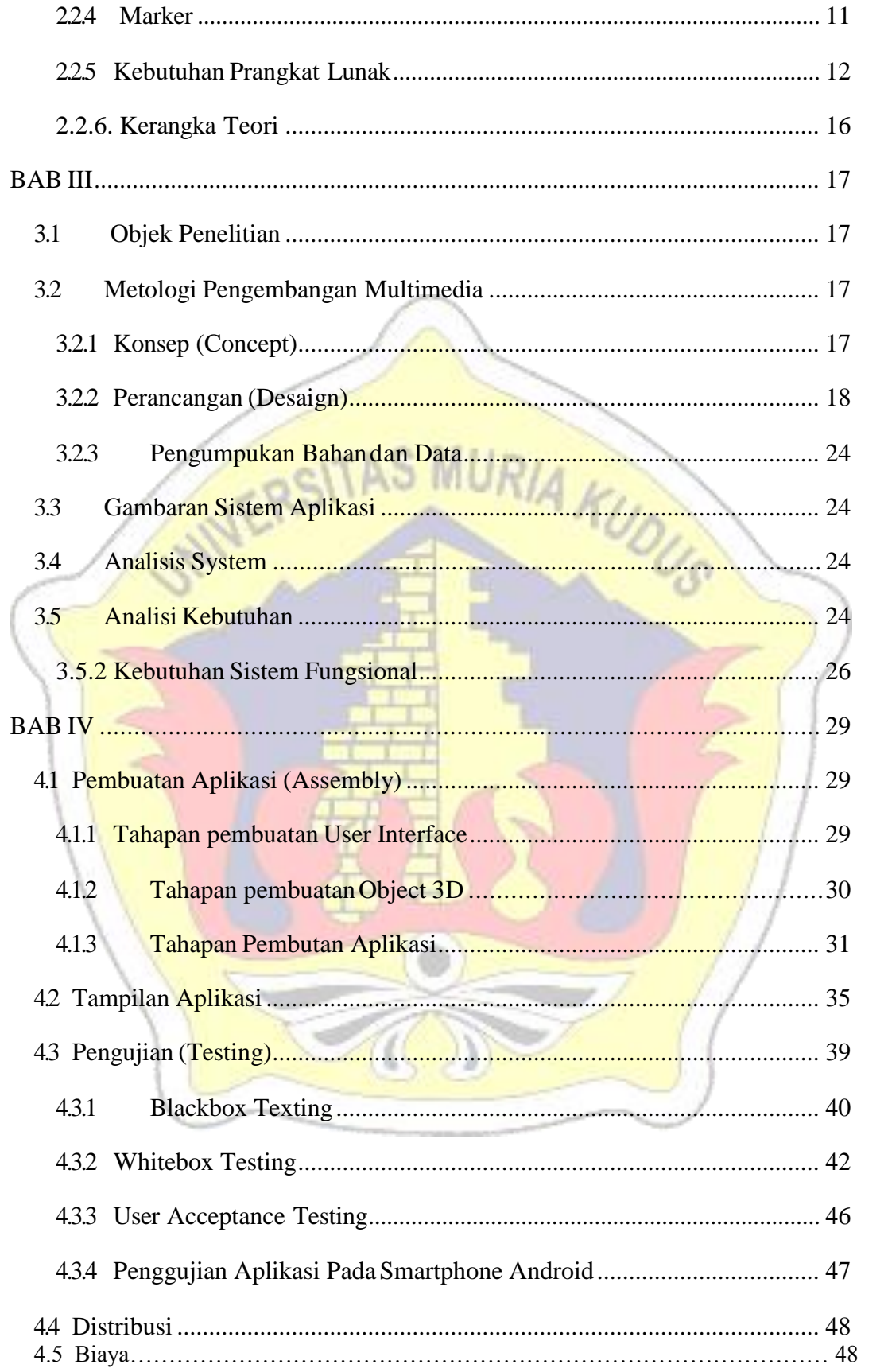

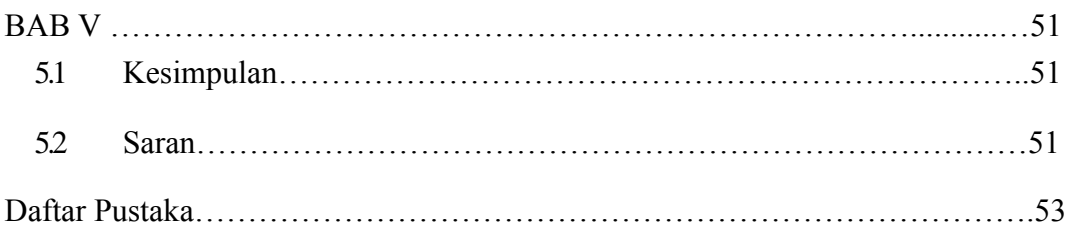

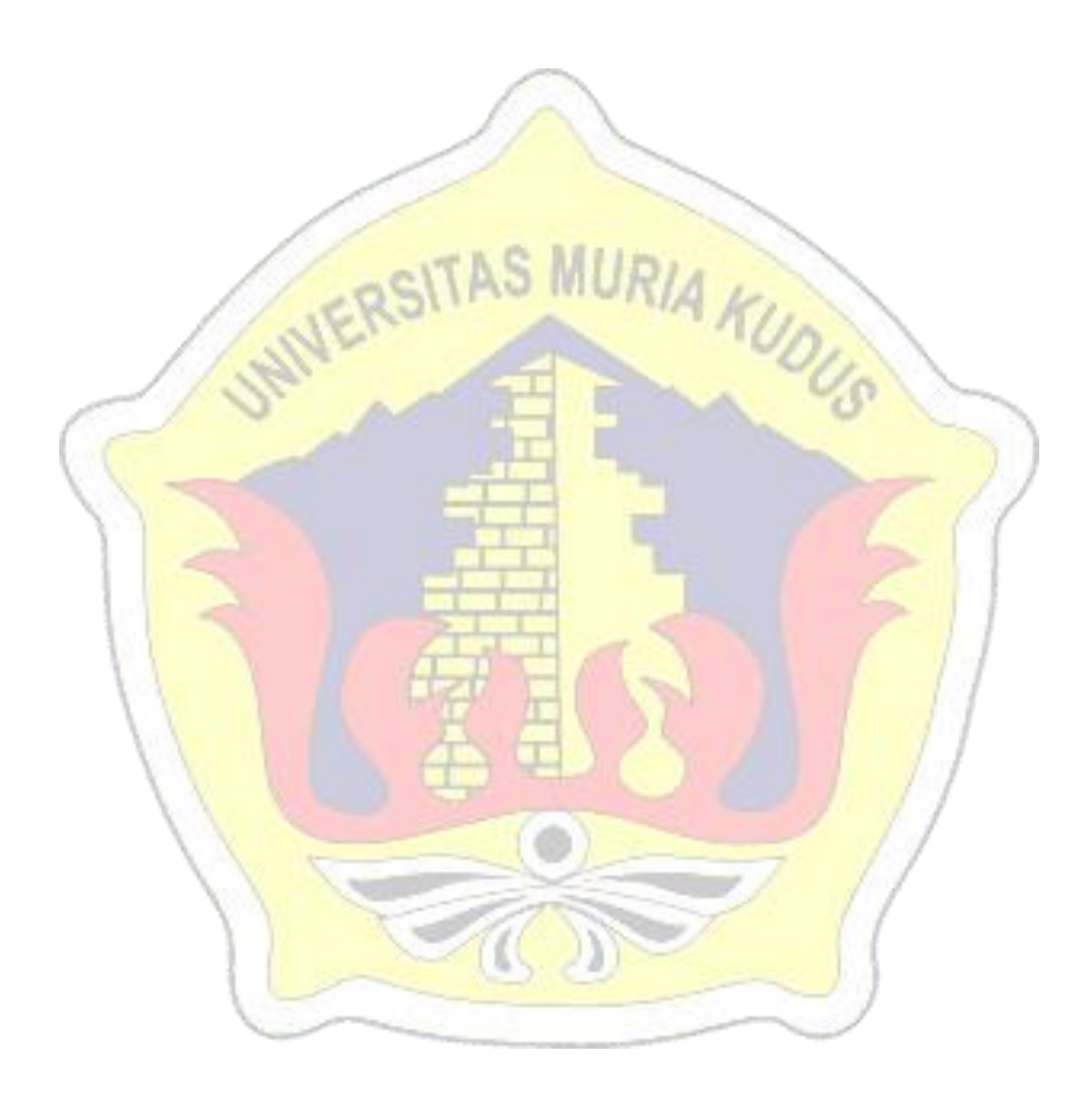

### Daftar Gambar

<span id="page-10-0"></span>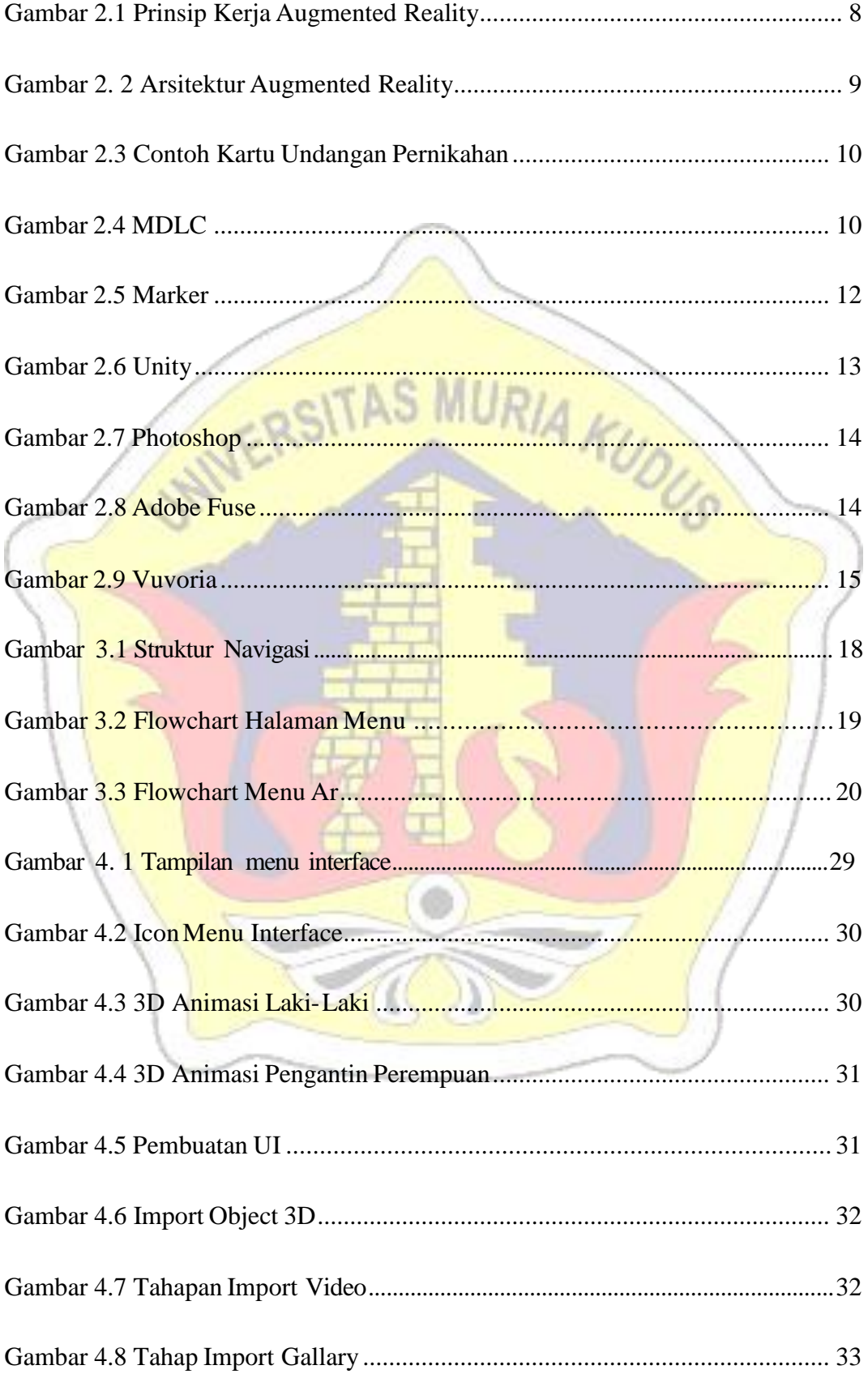

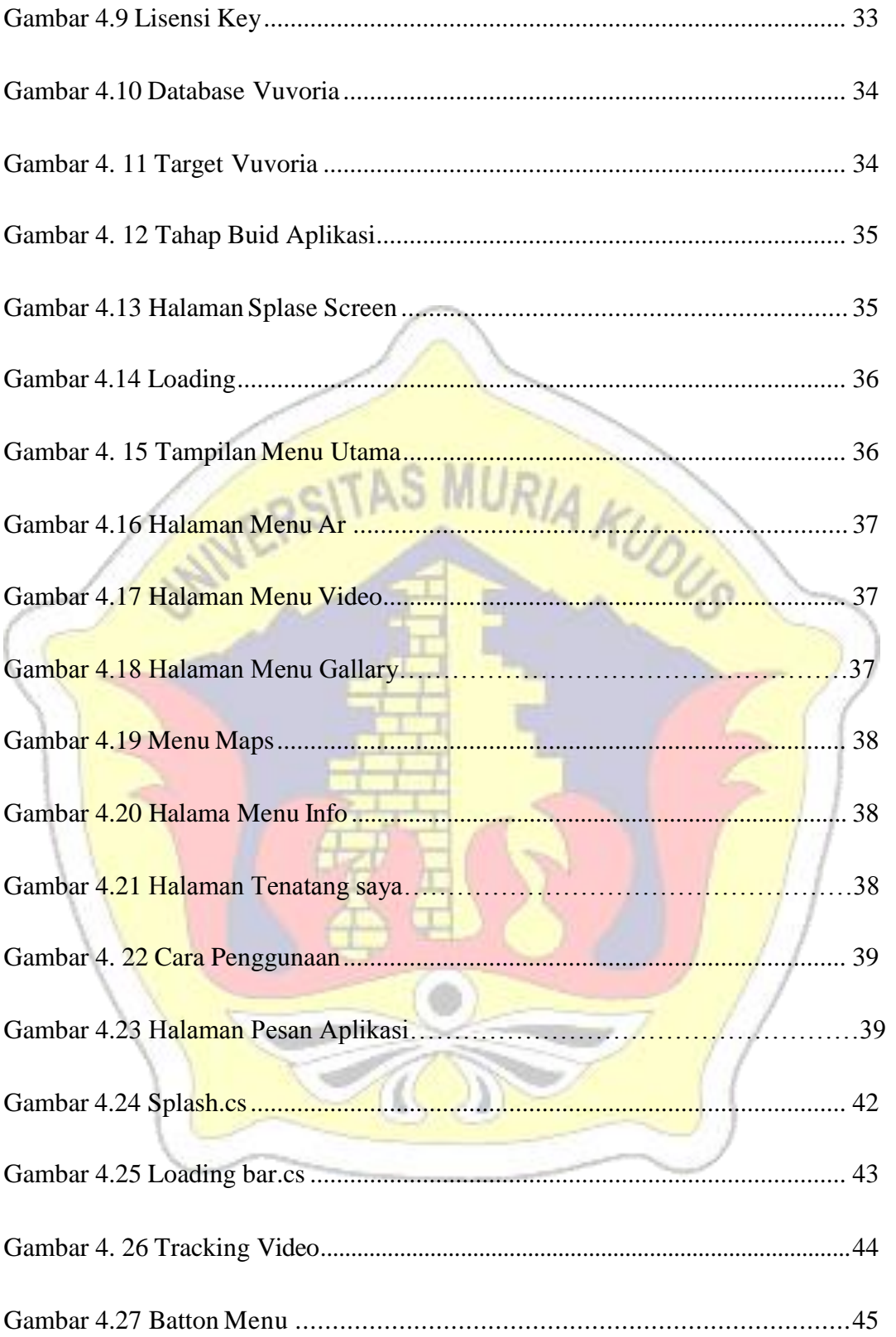

<span id="page-12-0"></span>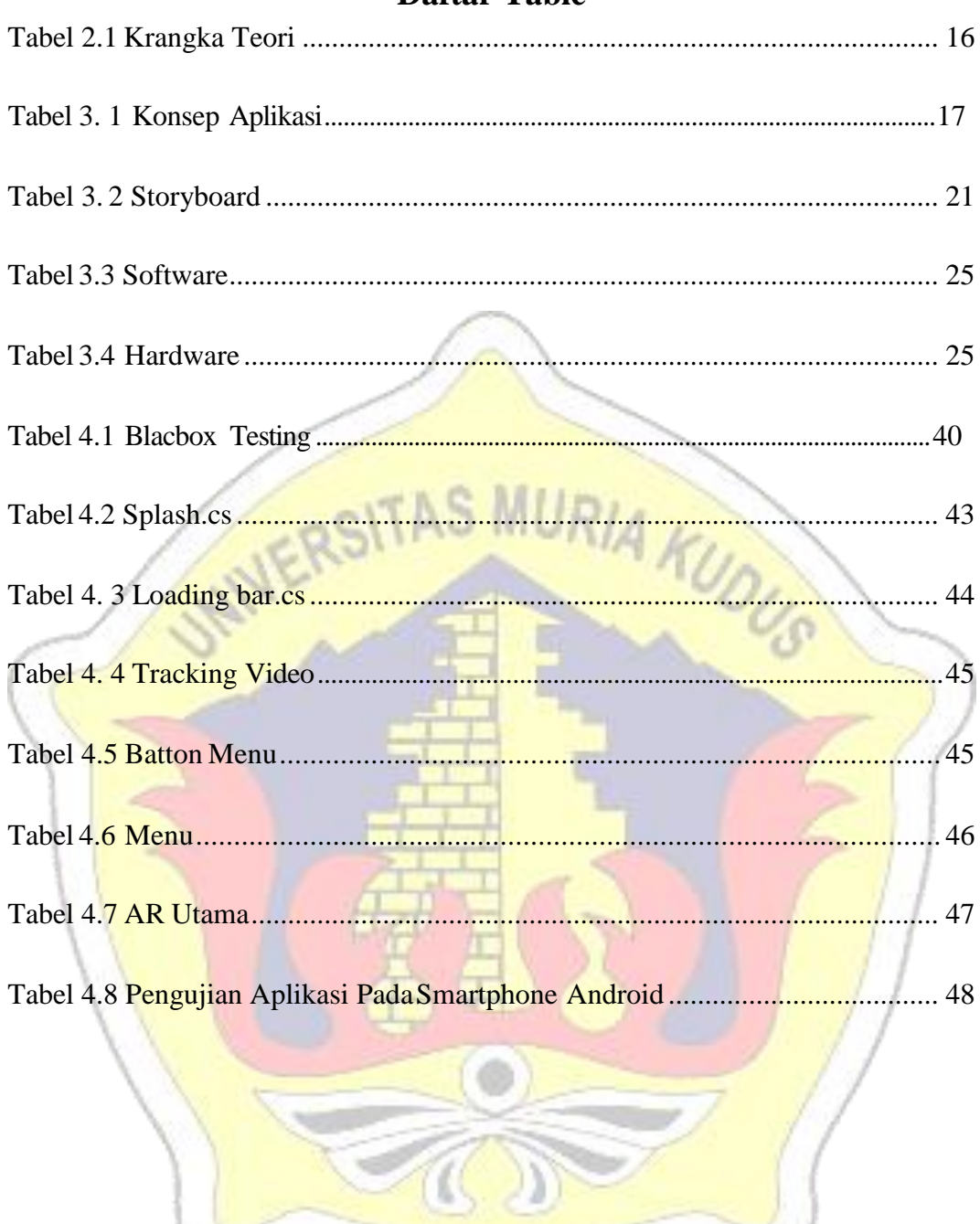

## **Daftar Table**

л

<span id="page-13-0"></span>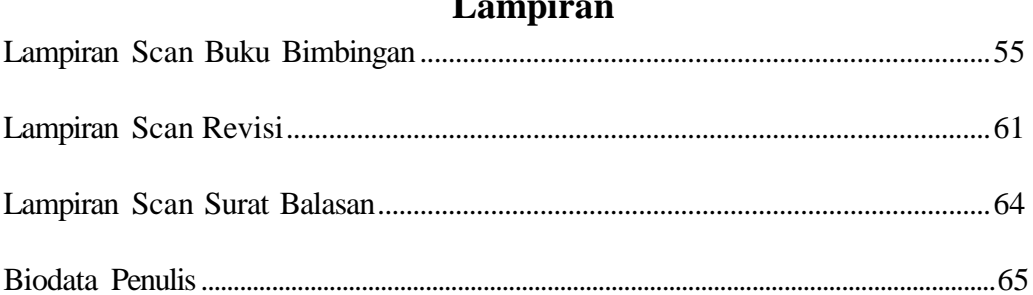

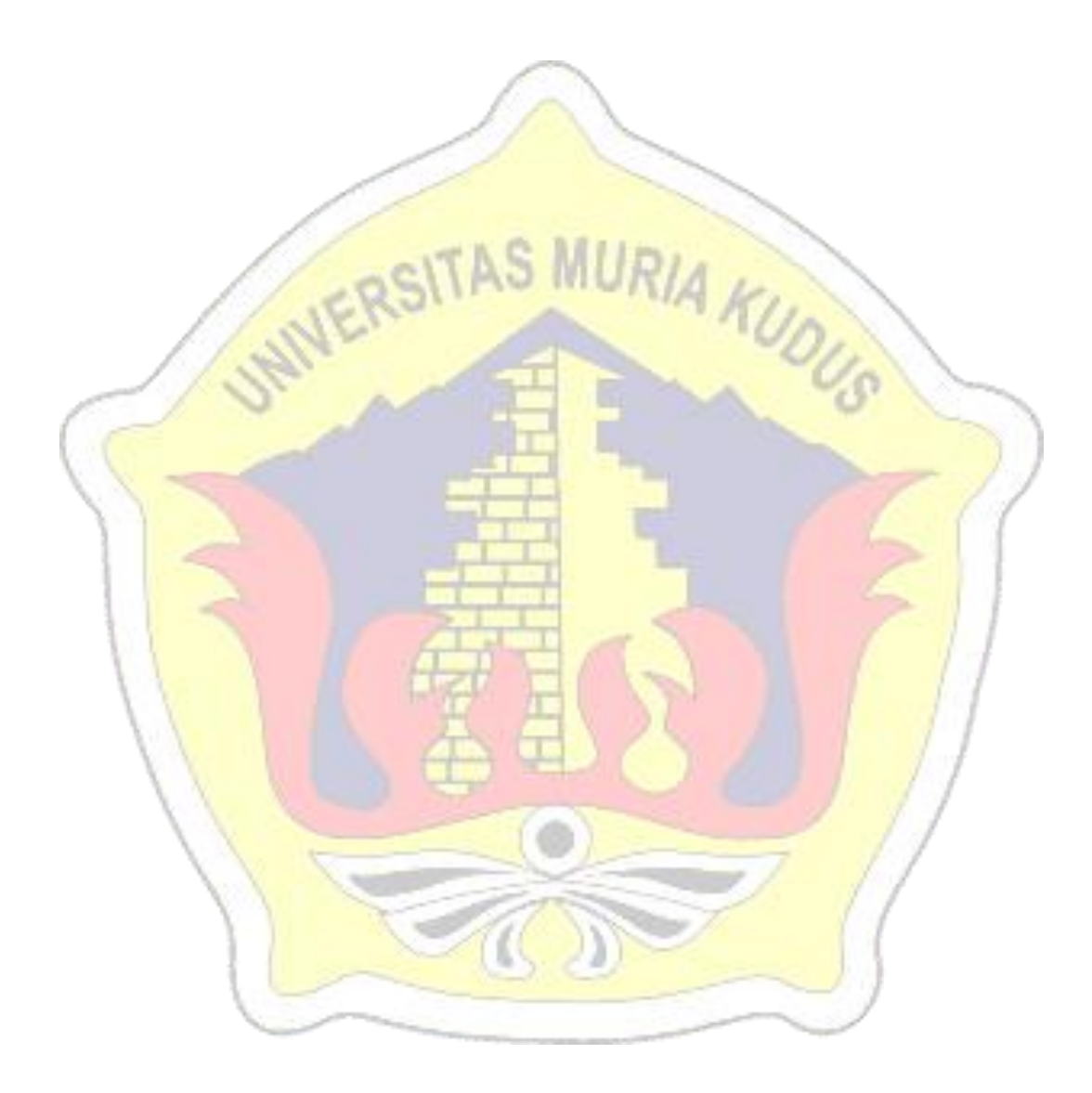